## Tips on How to Define an Inventory Style #

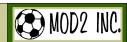

MOD2 Inc. • 3317 South Broadway Los Angeles, CA 90007 • Tel: (213) 747-8424 • Fax: (213) 747-9250 • Web: www.mod2.com • Email: support@mod2.com

Your style number can be any number or character of your choice up to 16 characters on the first level. You can define as many colors as you want or need for a particular style in your inventory. However, we suggest that you reserve the first three characters for the type of fabric that you are defining.

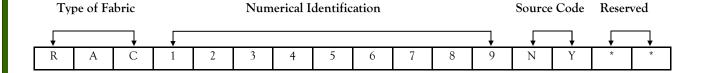

Ex: Rayon can start with the letter R; Rayon Acetate can be = RAC

Denim can start with the letter D; Denim Solid can be = DS; Denim Striped can be = DT

You may also need to assign a numerical ID to your fabrics. This number can be any number that you may want to designate to your style to distinguish it from other fabrics that fall into the same category such as:

Ex: 50% Rayon 50% Acetate can be RAC1000

60% Rayon 40% Acetate can be RAC1002

80% Rayon 20% Acetate can be RAC1003

Rayon Acetate Prints can be RAP1000

You can also assign a source or supplier code to your styles. This will make your inventory more comprehensive and organized.

Ex: 50%Rayon 50% Acetate can be RAC1000K - where K stands for Korea

60%Rayon 40% Acetate can be RAC1002NY - where NY stands for New York

50% Rayon 50% Acetate can be RAC1000H - where H stands for Hudson Dye House

The above are only examples of how you may assign a style to a fabric in your warehouse. You may proceed with assigning a style number to any of your existing fabric in stock and do a physical inventory at a later date. This way, your staff can use MOD2 to post current sales, transactions and packing slips in a more efficient and organized way.